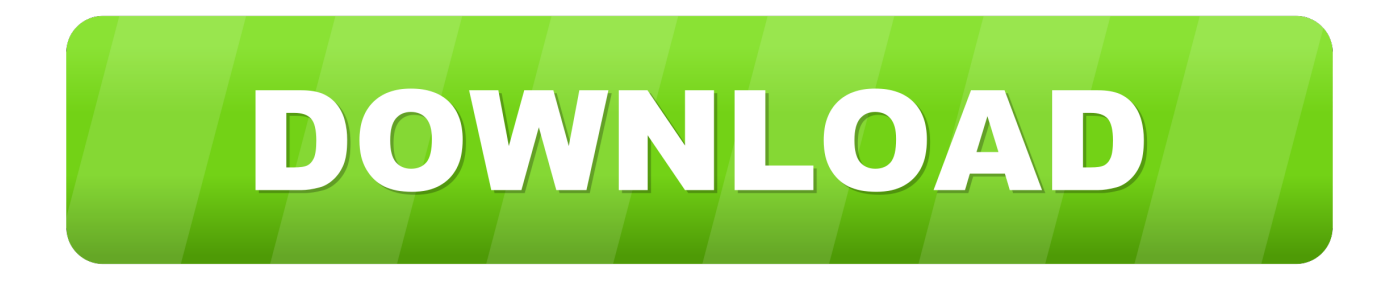

## [Microsoft Teams App Download Mac](https://tlniurl.com/1vg1g1)

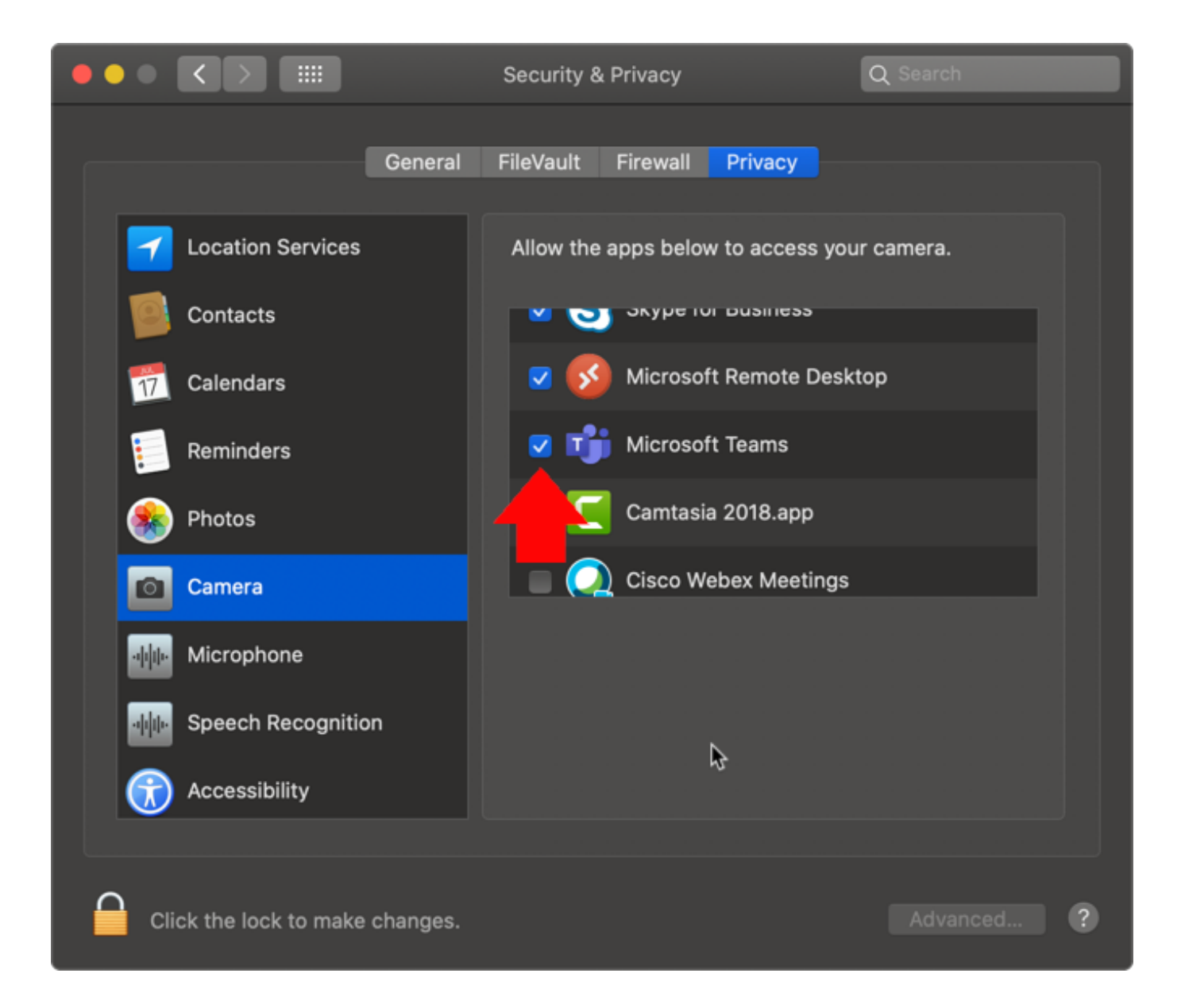

[Microsoft Teams App Download Mac](https://tlniurl.com/1vg1g1)

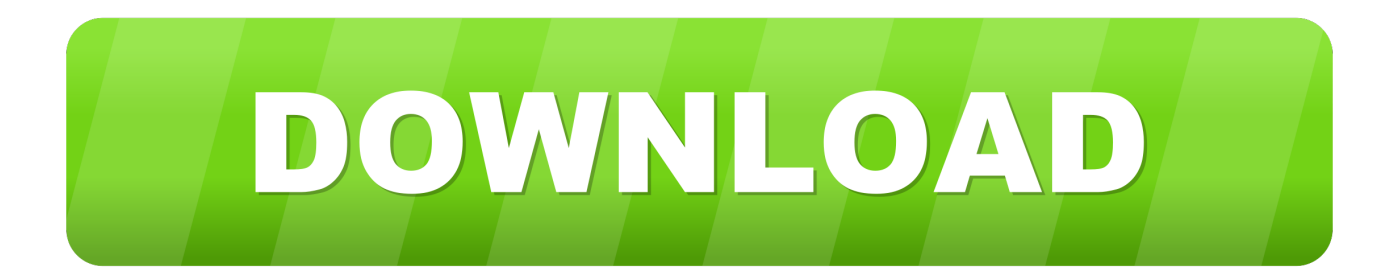

Now You could constantly install any apk files downloaded from any resources Then you need to open downloaded.. Your organization might require you to use the Authenticator app to sign in and access your organization's data and documents.. apk file and go through the installation process too, now You could use microsoft teams mac Application on Android.. Macos Microsoft TeamsMicrosoft Teams App Macos DownloadMicrosoft Teams App Download Macbookmicrosoft teams mac (Android) Application available to download for free with CoollySoftware.

If you're an administrator, you can find more information about how to set up and manage your Azure Active Directory (Azure AD) environment in the administrative documentation for Azure Active Directory.. Within a short period of time, Microsoft Teams has been immensely popular among startups, small businesses, and corporations around the world.. rar Archive type), now you just should open it, and go through the installation process, then you could easily use microsoft teams mac for your purposes.. Microsoft Teams App Download Mac OsTeams For Family DownloadMicrosoft Teams App Download MacbookHi all, We have some users facing a problem in using Microsoft Teams app with Mac OC with 2FA.

## **microsoft teams**

microsoft teams, microsoft teams login, microsoft teams download, microsoft teams app, microsoft teams meeting, microsoft teams online, microsoft teams for mac, microsoft teams background, microsoft teams background images, microsoft teams tutorial, microsoft teams linux, microsoft teams browser, microsoft teams admin center, microsoft teams free

-->Microsoft Teams App Download Mac OsImportantThis content is intended for users.. dmg (for Mac OS) exe (for Windows) install files (it might be other file types, for example,.. Code generation As a code generator for any other accounts that support authenticator apps.. All of the requirements in the following sections apply to both the Microsoft Teams desktop app and the Teams Web app.. If you're having issues signing in to your account, see When you can't sign in to your Microsoft account for help.

## **microsoft teams download**

The Microsoft Authenticator app helps you sign in to your accounts if you use two-factor verification.. Phone sign-in A version of two-factor verification that lets you sign in without requiring a password, using your username and your mobile device with your fingerprint, face, or PIN.. Also, you can get more info about what to do when you receive the "That Microsoft account doesn't exist" message when you try to sign in to your Microsoft account.. For more information, see Add your work or school account Download and install the appInstall the latest version of the Microsoft Authenticator app, based on your operating system:Google Android.

## **microsoft teams online**

With all of that, you can install software for any platforms, and know something more about microsoft teams mac Android Application.. This has a lot to do with the app's wide range of compatibility You can use Microsoft Teams on all major environments including Android, iOS, Windows, Linux, and macOS.. ImportantIf you're not currently on your mobile device, you can still get the Microsoft Authenticator app by sending yourself a download link from the Microsoft Authenticator page.. Also, you can get more info about what to do when you receive the "That Microsoft account doesn't exist" message when you try to sign in to your Microsoft account.. Two-factor verification uses a second factor like your phone to make it harder for other people to break in to your account.. apk files, downloaded from our website, you need to allow your device to use files from unknown resources.. Tip: The 64-bit version is installed by default unless Office detects you already have a 32-bit version of Office (or a stand-alone Office app such as Project or Visio) installed.. Apple iOS On your Apple iOS device, go to the App Store to download and install the Microsoft Authenticator app.. Phone sign-in A version of two-factor verification that lets you sign in without requiring a password, using your username and your mobile device with your fingerprint, face, or PIN.. dmg (for Mac OS) exe (for Windows) install files (it might be other file types, for example,. e10c415e6f